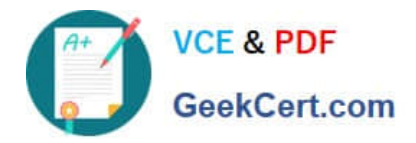

# **2V0-651Q&As**

VMware Certified Professional 6 – Desktop and Mobility Beta

# **Pass VMware 2V0-651 Exam with 100% Guarantee**

Free Download Real Questions & Answers **PDF** and **VCE** file from:

**https://www.geekcert.com/2v0-651.html**

100% Passing Guarantee 100% Money Back Assurance

Following Questions and Answers are all new published by VMware Official Exam Center

**C** Instant Download After Purchase

**83 100% Money Back Guarantee** 

- 365 Days Free Update
- 800,000+ Satisfied Customers

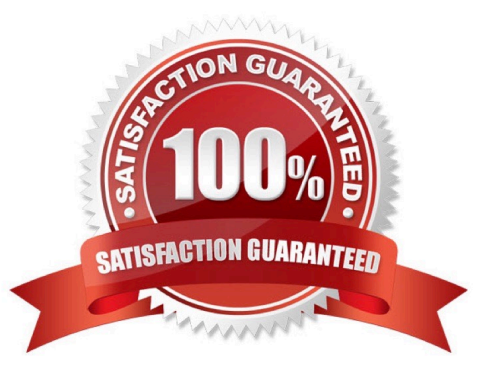

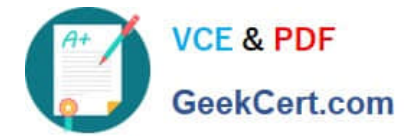

### **QUESTION 1**

An administrator is creating a new Floating Assignment Linked-Clone pool. The pool will contain approximately 30 virtual machines based on a parent virtual machine with a 12GB disk and 100GB datastore.

What is the lowest Storage Overcommit Level that will support this pool?

A. None

- B. Conservative
- C. Moderate
- D. Aggressive
- Correct Answer: B

#### **QUESTION 2**

Several users spanning multiple Active Directory groups have been assigned to a special project and need

access to a set of applications.

An administrator needs to create a group to manage these users in Workspace Portal but does not have

access to Active Directory to create a new group there.

What should the administrator do?

- A. Edit the Directory Sync rules to create a filter group.
- B. Create a new Connector virtual appliance and sync only the selected users.
- C. Create a group in Workspace Portal and assign the users to this group.
- D. Create a group in the Configurator virtual appliance console and add the users to this group.

Correct Answer: C

#### **QUESTION 3**

An administrator has asked the help desk to reset a virtual desktop in newly created Desktop Pool B. The help desk user logs in to the View Administrator, but only the previously existing Desktop Pool A is available.

What is causing this issue?

- A. Help desk user accounts can only be assigned to a single pool at a time.
- B. The help desk user\\'s account does not have the appropriate permissions in vCenter Server.
- C. The help desk user cannot see Desktop Pool B because provisioning is disabled on the pool.

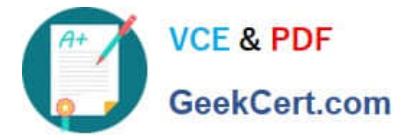

D. The help desk user\\'s account has only been granted privileges to see Desktop Pool A.

Correct Answer: D

## **QUESTION 4**

An administrator has set the default display protocol for a desktop to PCoIP to support 1080p quality video on the LAN. Group Policy Object (GPO) settings are applied to the virtual desktops to enforce the following settings:

PCoIP session bandwidth floor  $= 0$ 

Enable Build to Lossless = Enabled

PCoIP Maximum Frame Rate = 20

Minimum Initial Image Quality = 90

Which configuration option is responsible for users reporting that video playback is choppy?

A. PCoIP session bandwidth floor

- B. Enable Build to Lossless
- C. Minimum Initial Image Quality
- D. PCoIP Maximum Frame Rate

Correct Answer: D

#### **QUESTION 5**

An administrator needs to install View Composer. The current environment uses a vCenter Server appliance and four ESXi hosts.

Which two steps should the administrator take to complete the installation? (Choose two.)

- A. Log in using a domain user account with local Administrator privileges.
- B. Install the View Composer server on the vCenter Server.
- C. Log in using Administrator@vsphere.local.
- D. Install the View Composer server on a standalone Windows server.

Correct Answer: AD

[2V0-651 VCE Dumps](https://www.geekcert.com/2v0-651.html) [2V0-651 Practice Test](https://www.geekcert.com/2v0-651.html) [2V0-651 Study Guide](https://www.geekcert.com/2v0-651.html)